# Neuronový prediktor pro kinematicko silové řízení kráčejícího robota

Jan Kauler

VA Brno Katedra technické kybernetiky a vojenské robotiky,

Kounicova 65, 612 00 Brno, Česká republika

**Abstract**: This paper solves using of neural network like power estimator. The training set is determined on the basis of known analytical described dekomposition power on the legs.

## 1. Úvod

Tento článek se zabývá úlohou prediktoru silových reakcí v došlapech při tvorbě akčního zásahu, který zabezpečí požadovanou translaci KP.

Použití prediktoru silových reakcí vyplývá z vlastní struktury řídícího systému obr.1 a z požadavku urychlit výpočetní proces silových reakcí realizujících translační pohyb trupu. Jedná se o následující iterační proces : výpočet odchylky E polohy trupu KP (translační), výpočet řídící síly U působící v těžišti KP, prediktorem realizovaný silový rozklad do oporných noh na složky N<sub>i</sub> (oporné reakce noh), oporné reakce svým působením zpět na trup KP vyvodí translační pohyb.

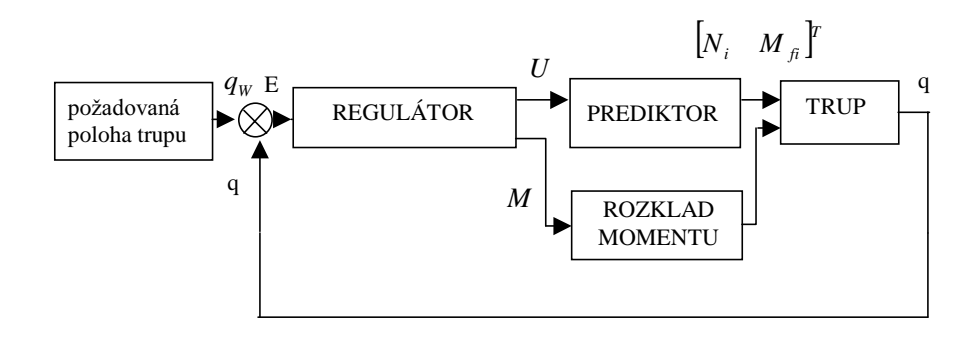

Obr.1. Prediktor v regulační smyčce.

Prediktor sil generuje síly v nohách, jejichž složky plní následující úlohy vzhledem ke kráčejícímu podvozku : k**ompenzace statických sil, vytváření řídících sil, kompenzace sil vyplívajících z konstrukce.** 

Prediktor sil využívá tedy pouze první dvě složky sil, podílející se na pohybu KP. Pro urychlení výpočtů oporných sil v nohách realizujících pohyb KP, je využit neuronový prediktor, vycházející z funkčního analytického prediktoru silových reakcí. Trénovací množina pro *neuronový prediktor*, je získávána jako odezva na konkrétní vstupy od analytického prediktoru.

## 2. Konstrukce trénovací množiny pro neuronovou realizaci prediktorů oporných reakcí.

Jak již název napovídá, zvolil jsem cestu konstrukce více neuronových prediktorů, pro každou trojici noh v došlapu. Tímto jsem snížil mohutnost trénovací množiny na úkor počtu prediktorů. Samozřejmě, uvažuji jen ty trojice noh v opoře (obr.2), které mají smysl z hledisky stability KP. Počet prediktorů je tedy 10.

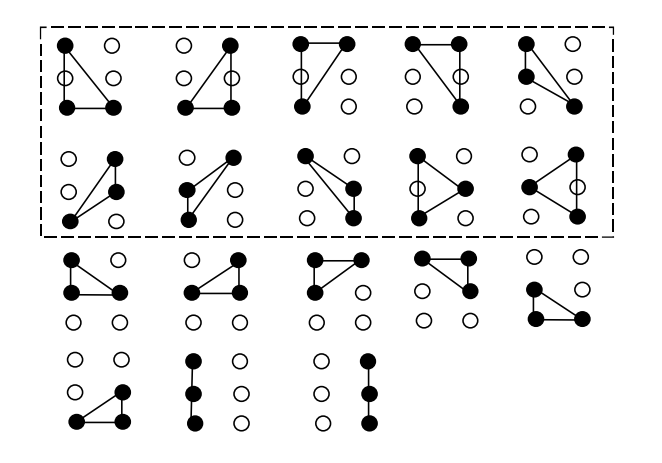

Obr. 2. Kombinace noh v došlapu staticky stabilní.

Konstrukce trénovací množiny pro každý jeden prediktor, závisí jednak na paradigmatu neuronové sítě (topologie, způsob učení a vybavování), ale také na zobrazení (funkci), které má jakožto universální adaptivní aproximátor provádět. Neuronový prediktor řeší zobrazení (funkce)  $\vec{X} \rightarrow \vec{Y}$ .

kde  $\vec{X} = \begin{bmatrix} \vec{r}_1 & \vec{r}_2 & \vec{r}_3 & \vec{U} \end{bmatrix}^T$  $\vec{X} = \begin{bmatrix} \vec{r}_1 & \vec{r}_2 & \vec{r}_3 & \vec{U} \end{bmatrix}^T$ ,  $\vec{Y} = \begin{bmatrix} \vec{N}_1 & \vec{N}_2 & \vec{N}_3 \end{bmatrix}$ .

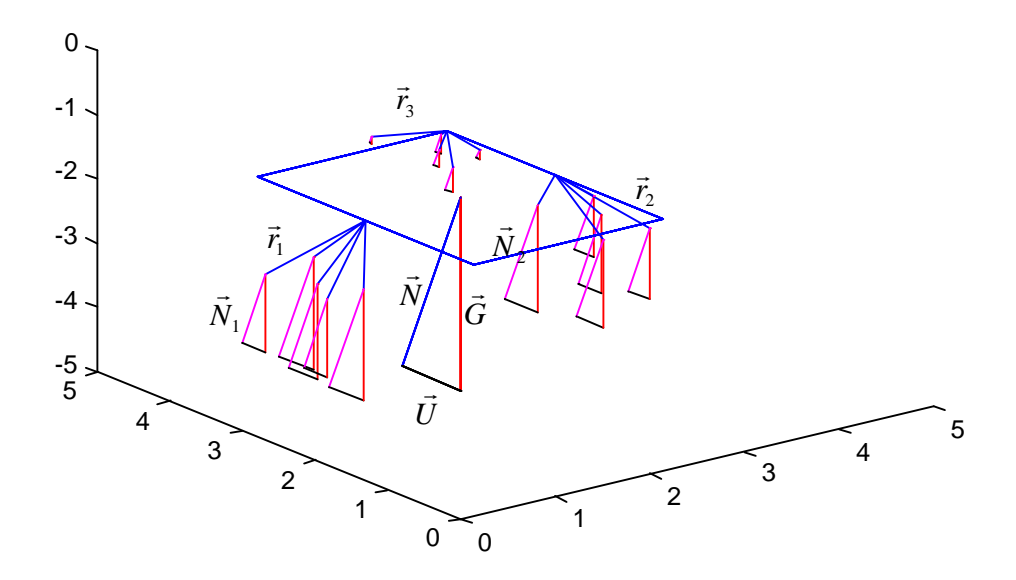

Obr. 3. : Průměty sil promítnuté do obrazové roviny KP.

Vyšel jsem z předpokladu využití vrstevnaté neuronové sítě s principem učení pomocí zpětného šíření chyby "back propagation". Konstrukce vlastní trénovací množiny, je patrná z Obr. 3. a rovnic

 $\vec{N}_i = \left(\frac{P_i}{P}\right) \cdot \vec{N}$ , kde  $\vec{N}_i$  jsou reakční síly v nohách vytvářející žádaný translační pohyb,  $P_1 = \frac{1}{2} \cdot (\overline{r}_2 \times \overline{r}_3) \cdot \overline{e}_n$ , kde  $P_1$  je skalár představující velikost plochy úměrnou vektorovému součinu, analogický vztah platí i pro  $P_2$  a  $P_3$ ,  $\vec{e}_n$  je směrový vektor hlavní síly na KP.

Trénovací množina je tvořena dvojicemi (vstup-výstup) vektorů:

$$
\vec{X} = \begin{bmatrix} \vec{r}_1 & \vec{r}_2 & \vec{r}_3 & \vec{U} \end{bmatrix}^T
$$
  

$$
\vec{Y} = \begin{bmatrix} \vec{N}_1 & \vec{N}_2 & \vec{N}_3 \end{bmatrix}^T
$$
 (1.1)

Musíme ovšem tyto dvojice vektorů volit vhodným způsobem tak, aby dostatečně reprezentovaly stavový prostor, ve kterém se prediktor jako systém může ocitnout. Volba počtu trénovacích dvojic a jejich rozmístění ve stavovém prostoru prediktoru je většinou heuristická. Způsob konstrukce trénovací množiny jsem volil podle možné řídící síly U působící na trup KP a podle okolí došlapů  $\vec{r}$ , noh v opoře. Pro možné směry působiště jsem rozdělil kruh po 45 st. a střídavě nastavoval kladný a záporný sklon řídicí síly, pro dva vybrané moduly řídící síly. Tady nám vychází 16 kombinací pro 3 nohy v opoře s 5 místy

došlapu pro každou nohu (střed došlapu a čtyři rohy okolí došlapu, viz Obr. 3). Celková varieta je tedy 16x15 trénovacích vzorů. Každý neuronový prediktor tedy bude mít trénovací množinu o 240 vzorech. Tento počet trénovacích vzorů je pro syntézu neuronového prediktoru a jeho trénování akceptovatelný.

### **3. Syntéza neuronového prediktoru oporných reakcí.**

Před syntézou neuronové prediktoru si ujasníme výchozí informace, které nám pomohou určit paradigma sítě realizující požadované zobrazení. Syntéza prediktoru, představuje určení paradigmatu sítě, nebo sítí, realizující jeho funkci. Paradigma jsem volil takto: topologii představuje vrstevnatá síť se vstřícným šířením, skládající se ze 4 vrstev neuronů. Počet neuronů ve vstupní a výstupní vrstvě je dán již konstrukcí trénovací množiny, heuristicky jsem zvolil počet neuronů ve dvou skrytých vrstvách. Důležité jsou také volby přenosových funkcí neuronů v jednotlivých vrstvách. Pro výstupní vrstvu jsem volil lineární přenosovou funkci v ostatních je použita tzv. tangenciální sigmoida. Topologie neuronové sítě je zřejmá z následujícího schématu :

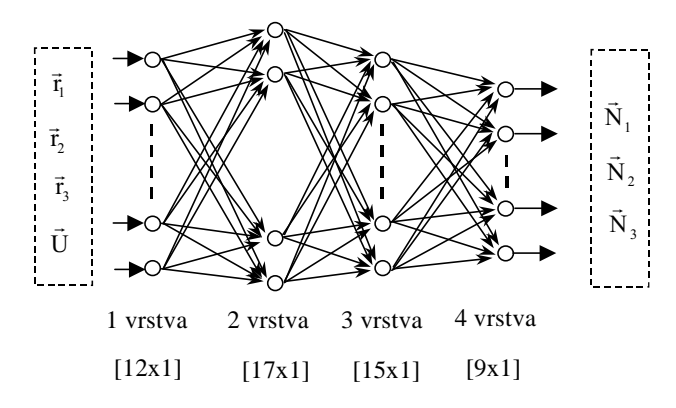

Obr. 5 : Topologie neuronového prediktoru

Proces učení neuronové sítě respektive jeho metoda je také součástí paradigmatu sítě. Zvolil jsem pro učení metodu "back propagation" s adaptivním krokem učení, která vyhovuje požadovaným podmínkám. Zhodnocení, zda proces učení proběhl úspěšně, vypovídají následující charakteristiky: závislost velikosti rychlosti učení "learning rate" na počtu opakovaně předložených trénovacích množin (epoch), pokles součtu kvadrátů odchylek výstupu sítě od požadované hodnoty v závislosti na počtu epoch. Tyto charakteristiky jsou ukázány na následujících obrázcích.

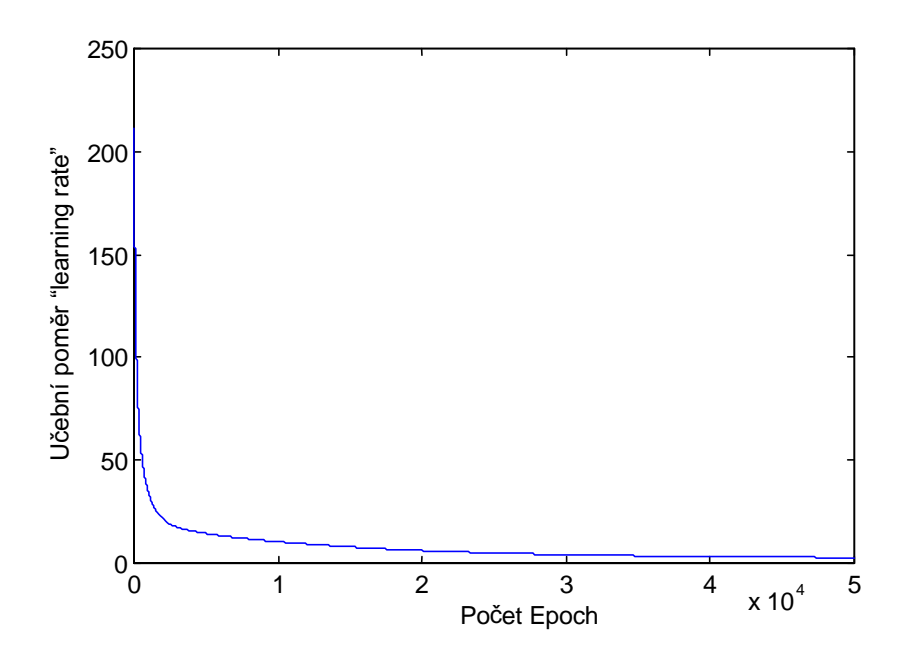

Obr. 6 : Charakteristiky vyjadřující míru naučení sítě.

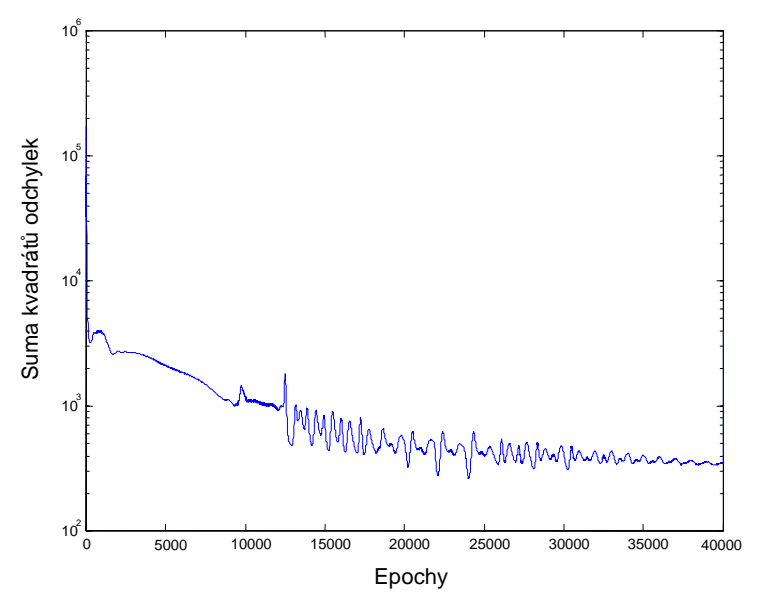

Obr. 7 : Charakteristiky vyjadřující míru naučení sítě.

Jak je patrné z uvedených charakteristik proces učení končí ve chvíli, kdy suma kvadrátů odchylek sítě klesne pod předem stanovenou mez. Samozřejmě, že takto naučená síť je platná pro danou trojici noh v došlapu. Každá další možná trojice ve smyslu dynamické stability má svůj naučený neuronový prediktor oporných reakcí.

Konečné ověření správnosti využití neuronových sítí ve výše zmíněných funkcích lze provést až při paralelním srovnání s odpovídajícím analytickým výpočtem a srovnáním odchylek mezi nimi. Jen tak ověříme skutečnost, že byla správně zvolena reprezentativní trénovací množina. Použitím trénovací množiny z reálných průběhů, nám odpadá konstrukce testovací množiny, která by ověřila schopnost neuronové sítě reagovat správně na vzory, se kterými se ještě nesetkala.

## 4. Ověření funkčnosti prediktoru v rámci navrhovaného řídícího systému

Funkčnost prediktoru lze nejlépe ověřit začleněním jej paralelně s analytickým modelem řešícím shodnou úlohu. Odchylka získaná rozdílem výstupů analytického modelu a neuronového prediktoru je nepřímo úměrná míře shodnosti obou přístupů. Následující obrázky ukazují zapojení analytického modelu spolu s neuronovou sítí a realizaci sítě v simulinku a výpis programu v Matlab function pro analytický prediktor sil.

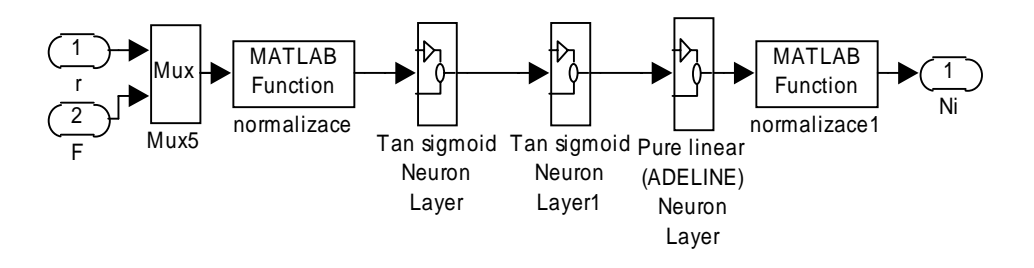

Obr. 8 : Realizace sítě ve funkci prediktoru v Simulinku.

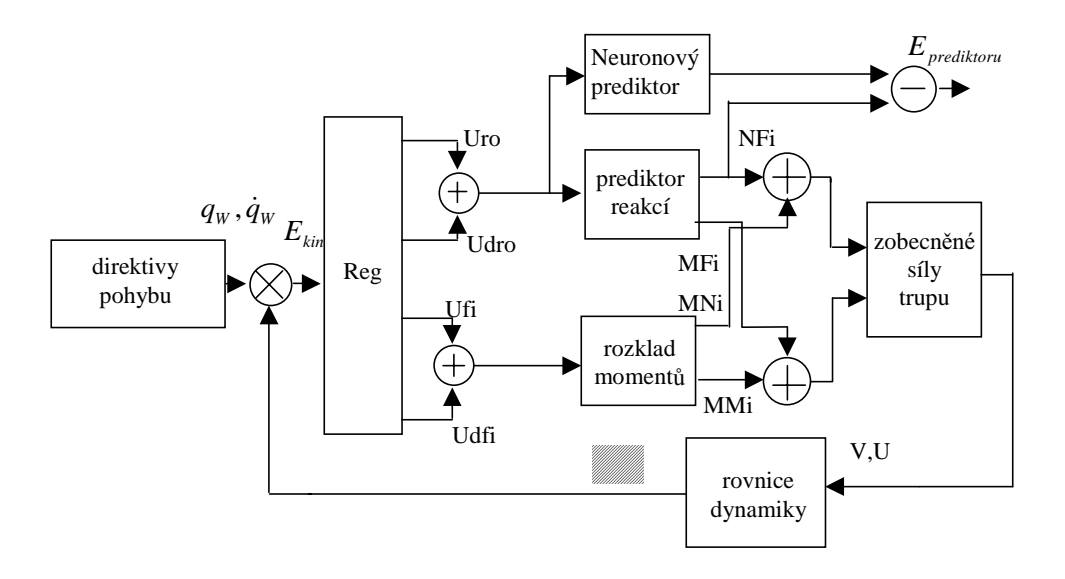

Obr. 9 : Schéma porovnání neuronového prediktoru s analytickým modelem.

```
function reakce = vypocet(vektor) 
global m0 
G=m0*[0 0 9.81]'; 
% řídící síla v těžišti
U=vektor(1:3);N=-U+G;% polohy noh v opoře
r1 = vektor(4:6);r2 = vektor(7:9);r3 = vektor(10:12);Nmod=sqrt((N(1)^2)+(N(2)^2)+(N(3)^2);
en=N/Nmod; 
% vektorové součiny
r1p=vectmul(r1,en); 
r1pr=vectmul(en,r1p); 
r2p=vectmul(r2,en); 
r2pr=vectmul(en,r2p); 
r3p=vectmul(r3,en); 
r3pr=vectmul(en,r3p); 
P1=0.5*(vectmul(r2pr,r3pr))*en; 
P2=0.5*(vectmul(r3pr,r1pr))*en; 
P3=0.5*(vectmul(r1pr,r2pr))*en; 
P = (P1 + P2 + P3);NI = (P1/P) * N;N2 = (P2/P) * N;N3 = (P3/P) * N;N=N1+N2+N3;modvect(N1); 
modvect(N2); 
modvect(N3); 
NNN=modvect(N); 
M1=vectmul(N1,r1); 
M2=vectmul(N2,r2); 
M3=vectmul(N3,r3); 
M=M1+M2+M3; 
% výstupní síly a momenty v nohách
reakce=[N1' N2' N3' M1 M2 M3];
```
#### end

Obr. 10 : Program v Matlab function pro analytický prediktor sil.

Na základě průběhu oporných silových reakcí pro první nohu, získaných od neuronového prediktoru a od analytického prediktoru, vyslovíme soud o správné funkci neuronového prediktoru. Průběhy obou silových reakcí pro první nohu jsou na obr. 11.

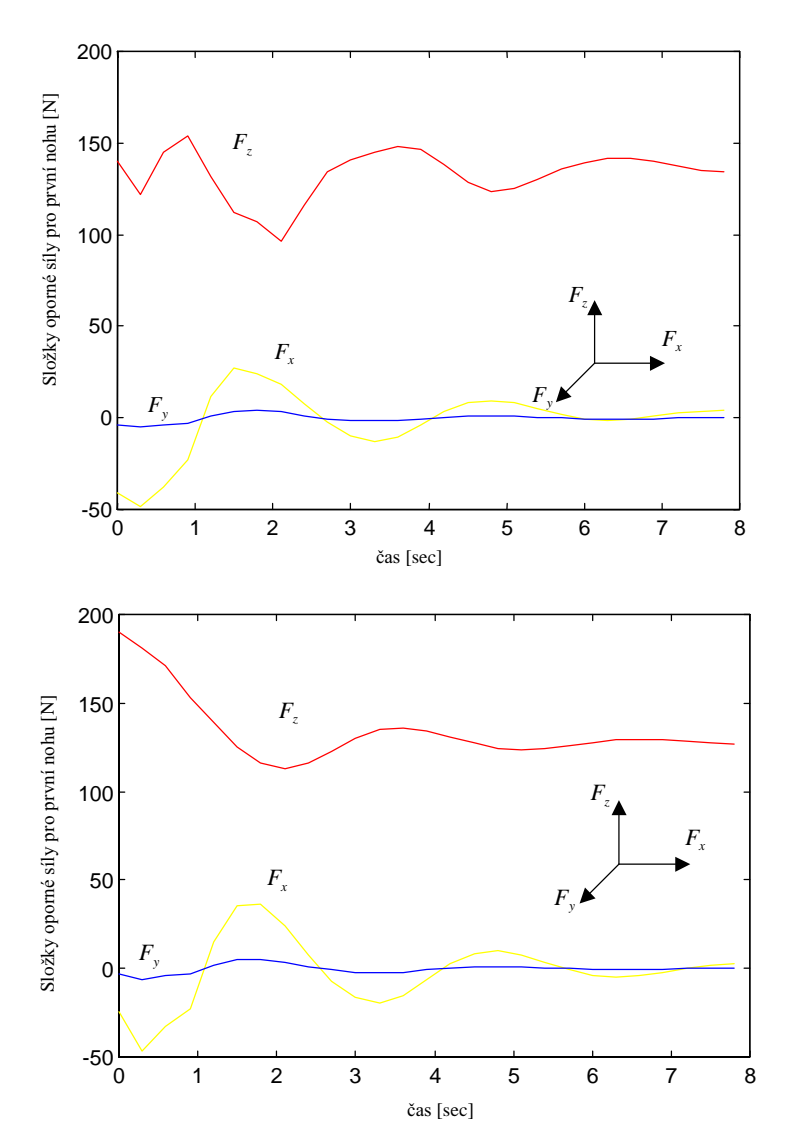

Obr. 11 : Průběhy oporných reakcí z neuronového a analytického prediktoru.

Jak je vidět z obr. 11., jsou průběhy oporných reakcí získané analytickým modelem blízké průběhům získaných z neuronového prediktoru, tedy jejich rozdíl je malý, pak teprve je ověřeno správné naučení neuronové sítě podle reprezentující trénovací množiny.

## 5. Závěr

Přínosem uvedeného řešení je vhodné použití neuronových sítí začleněných do řídícího systému, kde efektivně snižují výpočetní náročnost a dále vhodná dekompozice úloh řešených neuronovými sítěmi tak, aby jejich odezvy odpovídaly analytickému modelu. Přínosem je také možnost využití otevřenosti systému s neuronovými sítěmi pro eventuální doučení v praxi.